## **Probleem/Problem:**

Een gebruiker kwam met de melding dat het openen van Excel bestanden erg lang duurde. Na het dubbelklikken van een excel-bestand opent Excel wel snel, maar hierna lijkt het erop dat excel hangt en het werkblad verschijnt nog niet. Na ca. 1 minuut verschijnt het werkblad op het scherm en kan erin worden gewerkt. Het openen van andere bestanden (Word/Pdf, etc) gaat wel snel, een lokaal excel bestand opent ook snel.

## **Onderzoek:**

Een blik op de taskmanager laat - tijdens het hangen - twee "Not Responding" Excel Applications zien:

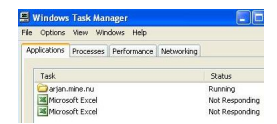

Een trace met "Procmon" laat goed zien dat tijdens het "Hangen" het Excel process "niks" doet.

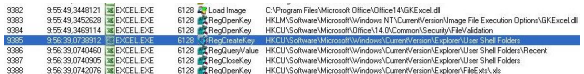

De Gap tussen 9:55:49 en 9:56:39, dus 50 seconden geen beweging in Excel. Opvallend (als je de oplossing weet) is de RegOpenKey

"HKCUSoftwareMicrosoftWindowsOffice14.0CommonSecurityFilesValidation" , die is Not Found. Gedurende de Gap zijn er wel andere proccessen bezig, hier kon ik geen touw aan vastknopen.

Een trace met "WhireShark" (Netwerkverkeer) gaf wel voor enige richting ..... Helaas de verkeerde richting. Het Exel bestand wordt in kleine stukjes van 2/4 bytes gelezen.

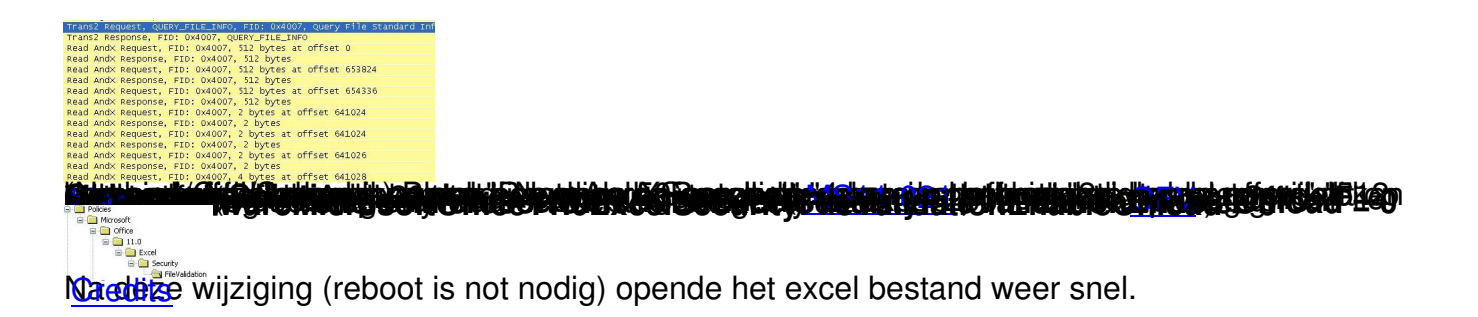